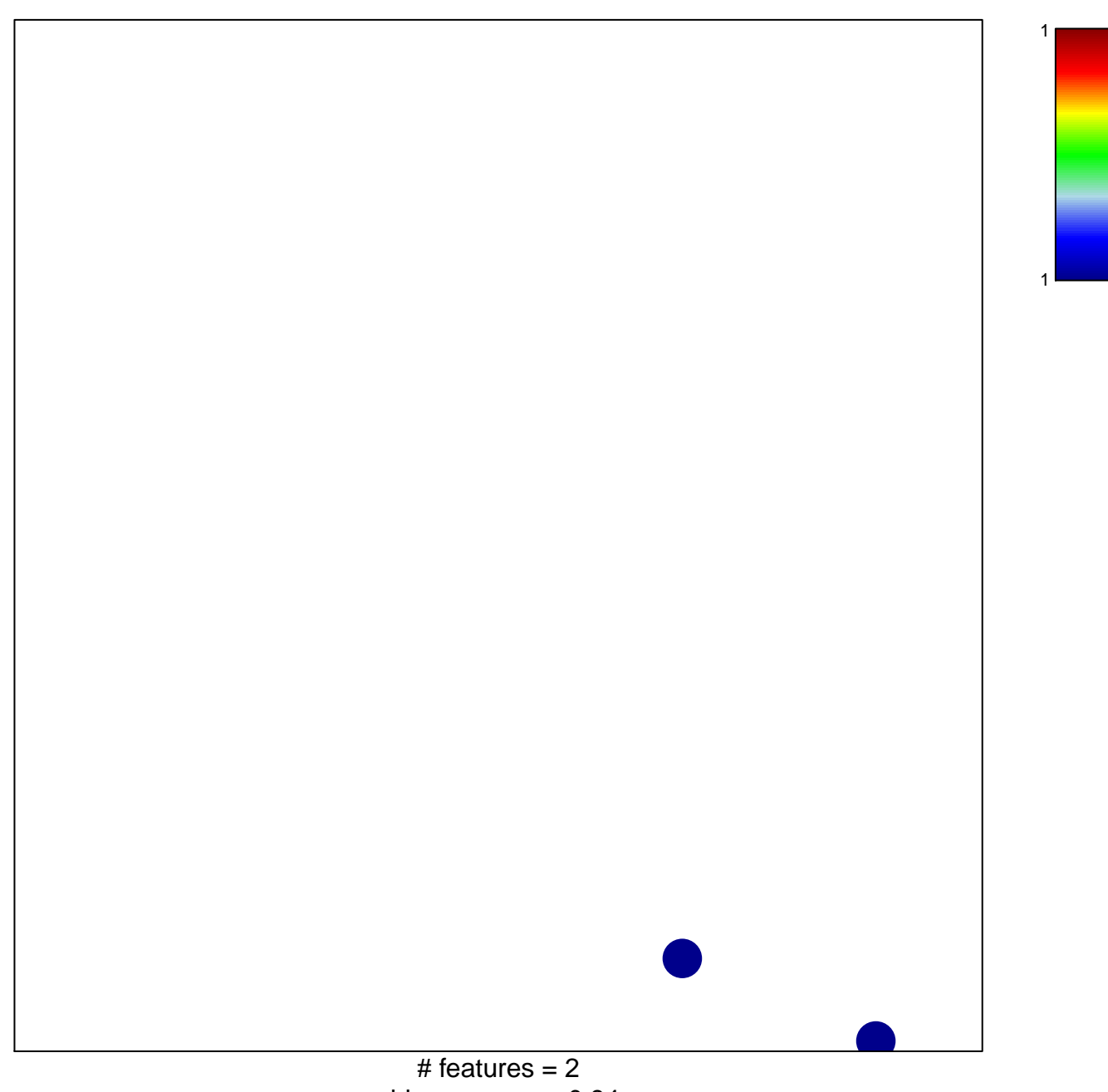

chi–square  $p = 0.84$ 

## **Budinska\_A\_Surface crypt−like\_DOWN**

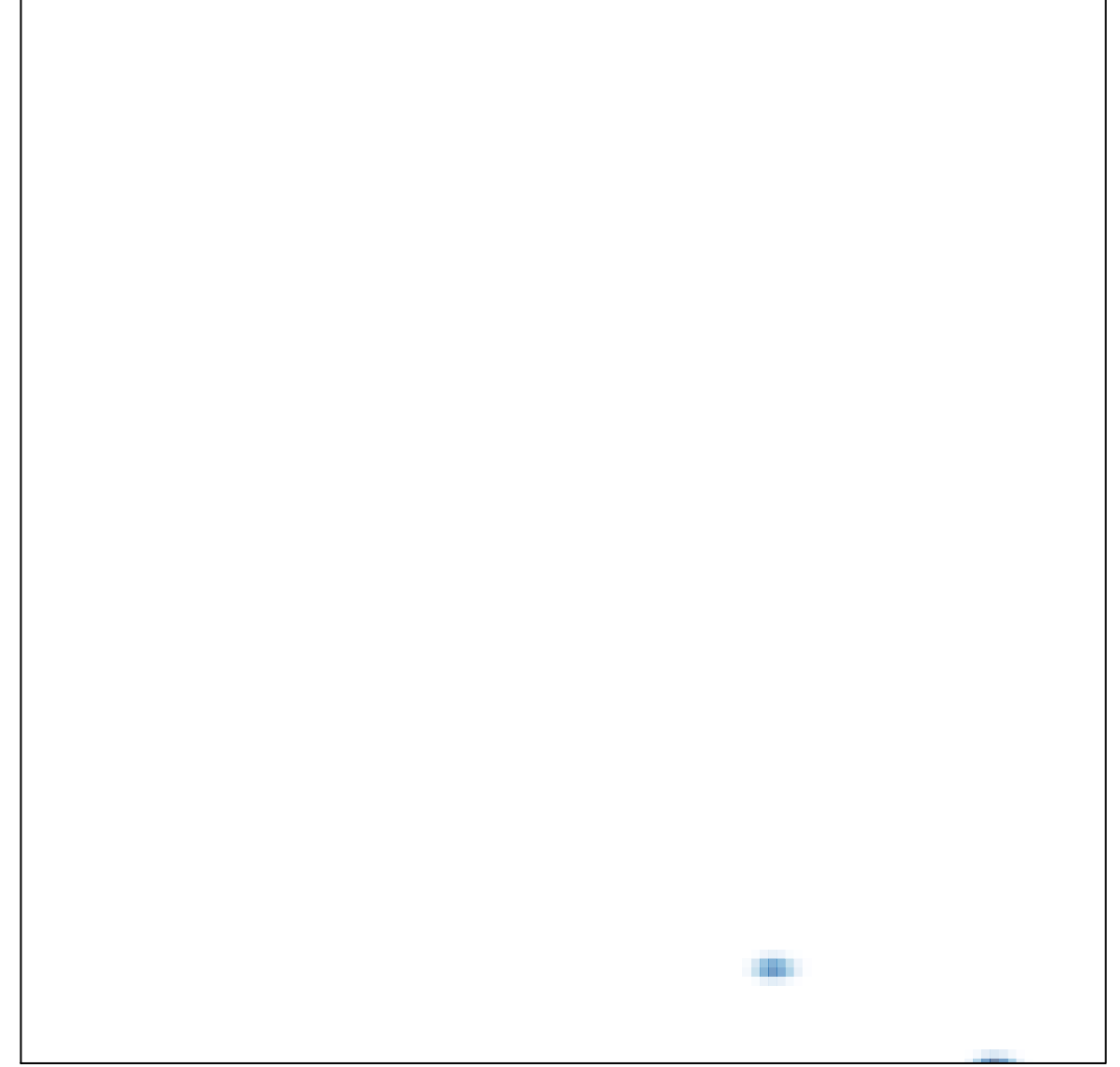

# features =  $2$ , max = 1